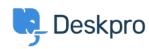

Product > Ability to disable certificate validation for SMTP outgoing email settings < الاخبار (ر5.5

## Ability to disable certificate validation for SMTP (outgoing email settings (5.5

Product - (٠) تعليقات - Lauren Cumming - 2017-03-13

Under **Admin > Tickets > Email Accounts** you can now choose to disable certificate .validation for you SMTP outgoing emails

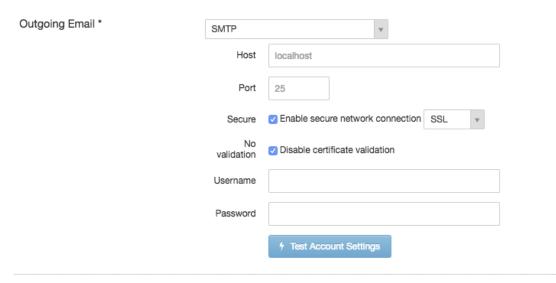